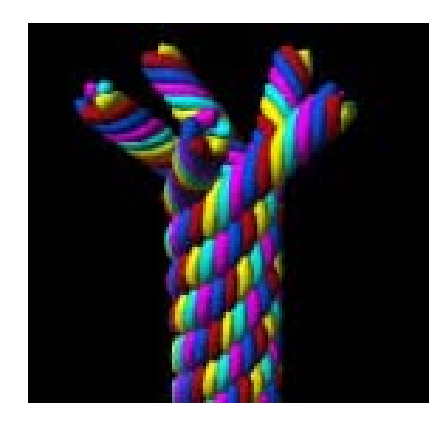

## **Generalized Cylinders CSC 305 by Brian Wyvill with help from Jules Bloomenthal**

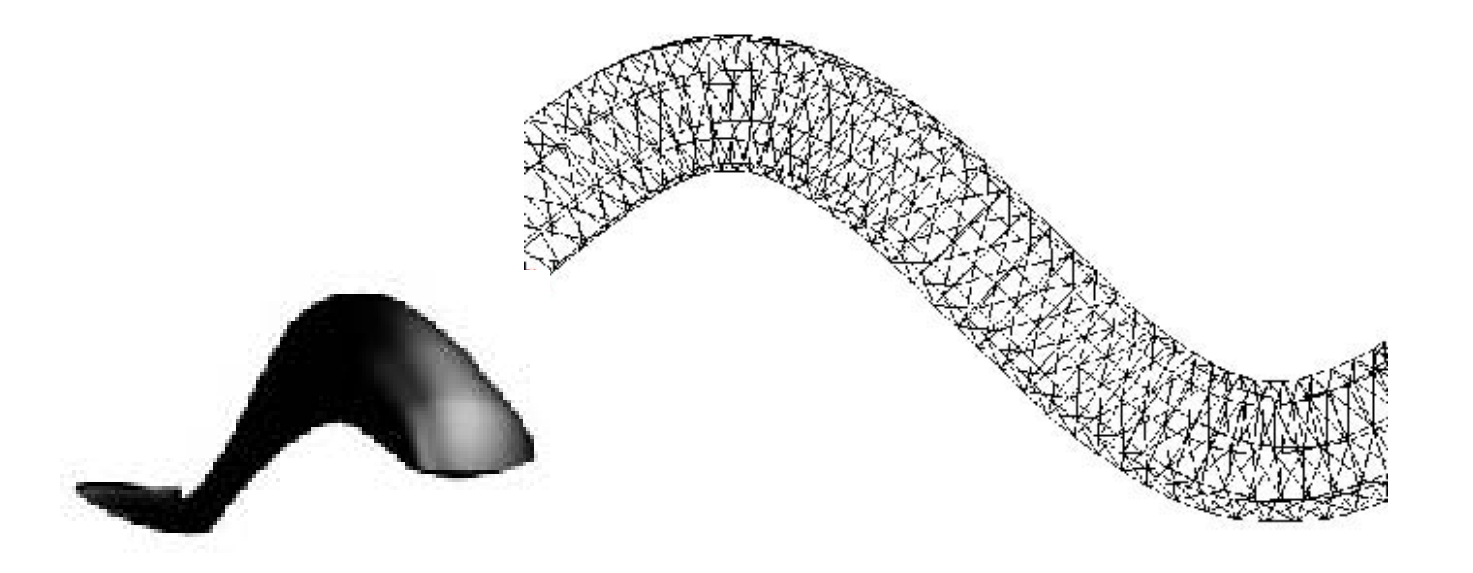

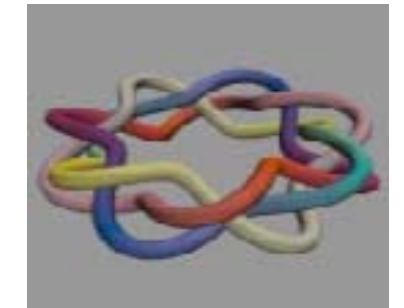

#### Generalized Cylinders - Reference CSC 305

Calculation of Reference Frames Along a Space Curve Jules Bloomenthal in Graphics Gems p567 Academic Press 1990

Also see pdf on course web page.

3D space curves can represent the path of an object or the boundary of a surface patch. They can also participate in various free−form constructions.

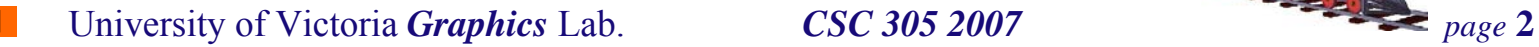

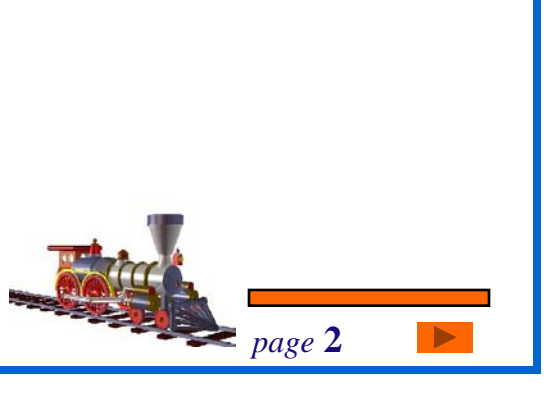

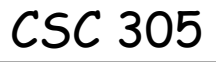

Points on a cubicgiven by:  $P=at^3 + bt^2 + ct + d$ Velocity:  $V = 3at^2 + 2bt +c$ Acceleration: Q=6at + 2b

The principal normal **K** is defined in the direction of the curve as :**K = V x Q x V** strictly  $(K = V \times Q \times V / )|V|4)$ (See Barsky, Beatty, Bartels)

Let **T=V/|V| N=K/|K| B=TxN**

This defines the Frenet frame. This is usefulas it can be computed at arbitrary points along the curve.

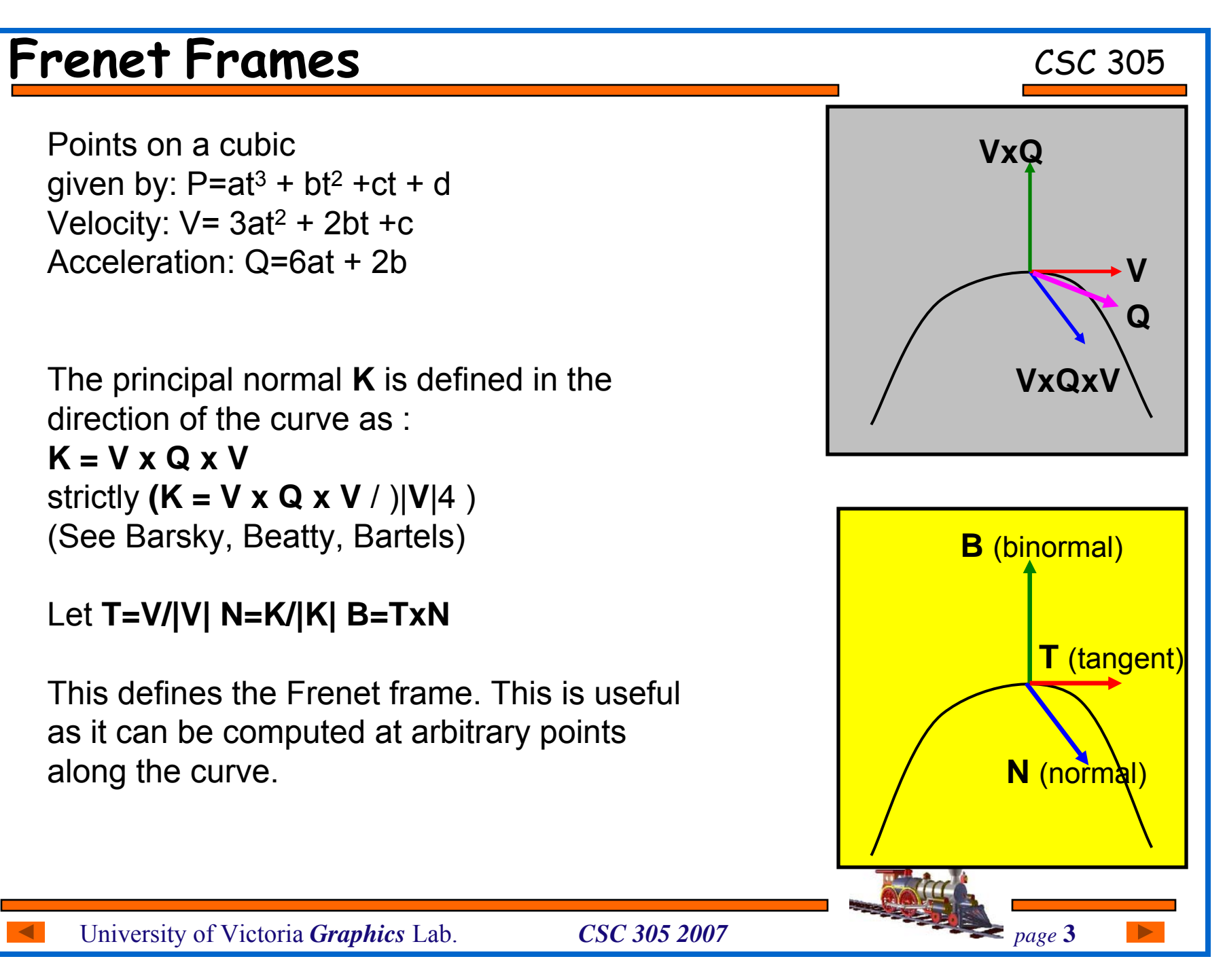

University of Victoria *Graphics* Lab. *CSC 305 2007 page* 3

### **Frenet Frame Problems** CSC 305

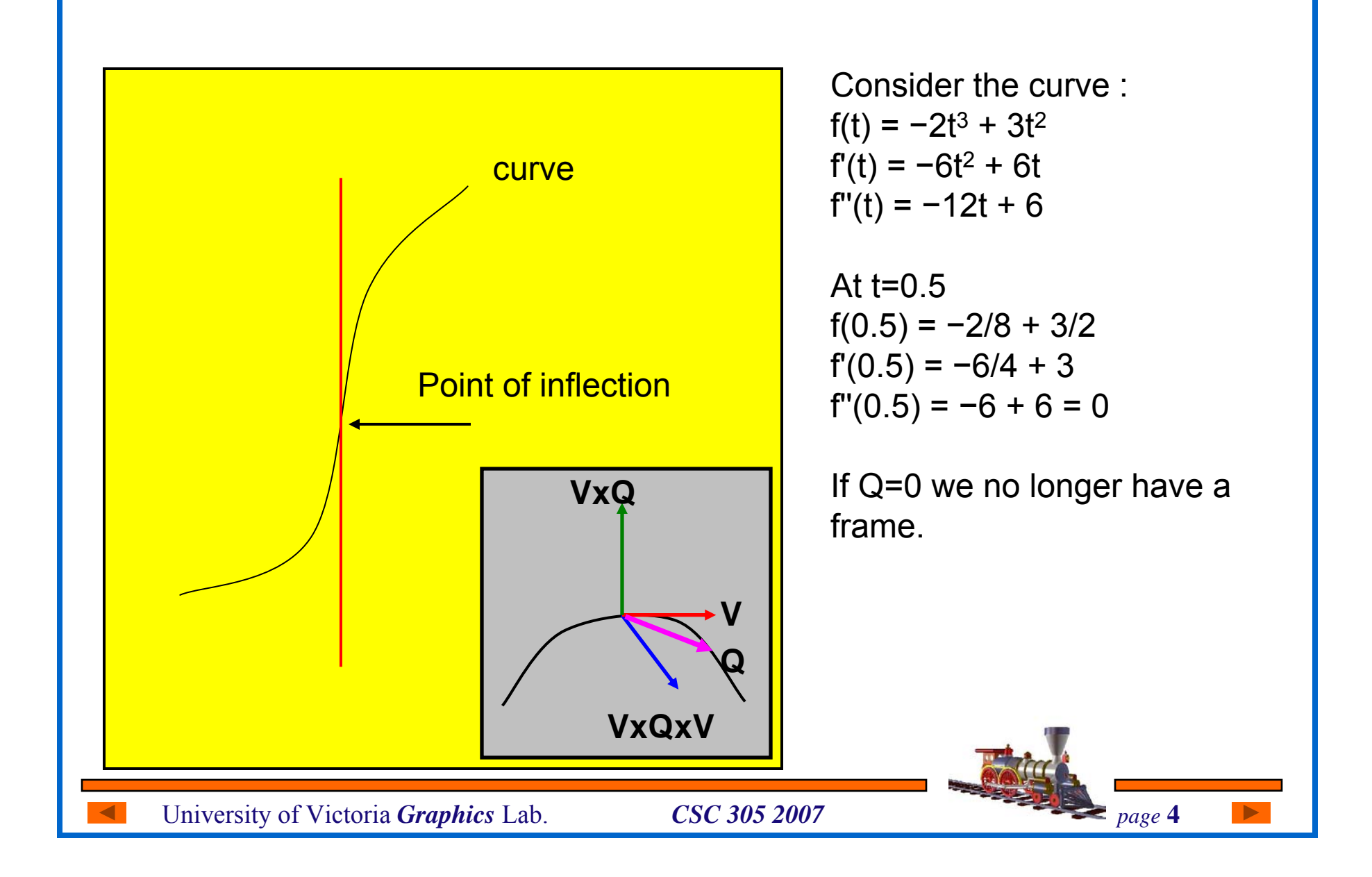

## **Rotation Minimising Frames**

Define an initial reference frame (with a non−zero value of f'') and compute successive frames incrementally.

This does not permit analytical computation of a reference frame

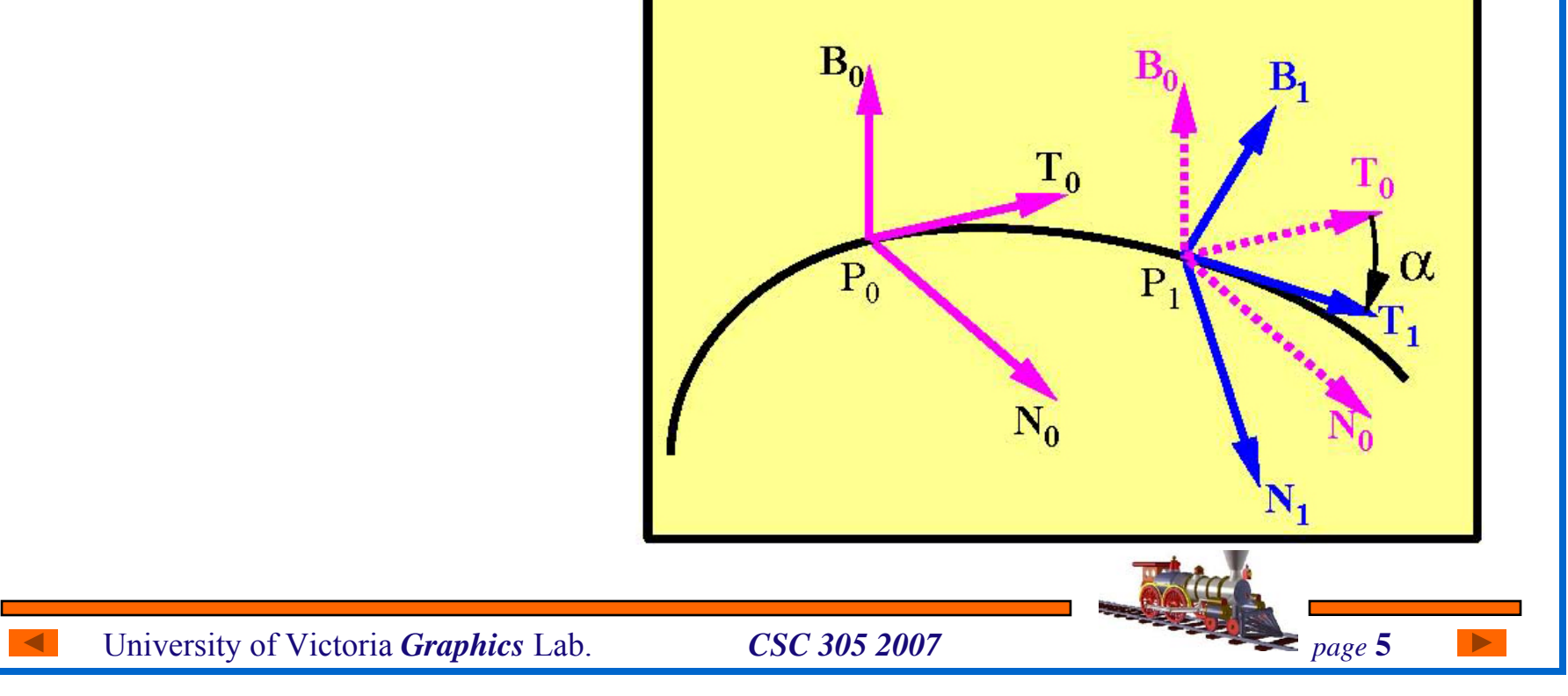

## **Rotation Minimising Frames**

First frame: **f**(**t**) =  $at^3 + bt^2 + ct + d$ Compute **T**=V/|V| N=K/|K| B=TxN If **N** is degenerate set **N** to any unit vector perpendicular to **T** then compute **B**. Subsequent frames computed from P and **T**.

```
Given P_i+1V_i + 1 = f'(P_i + 1)and T_i+1 = V_i+1/|V_i+1|Rotation axis: Ti x Ti+1If \mathbf{T}_\text{i} \mathbf{x} \, \mathbf{T}_\text{i+1} = 0 rotation is zero.
```
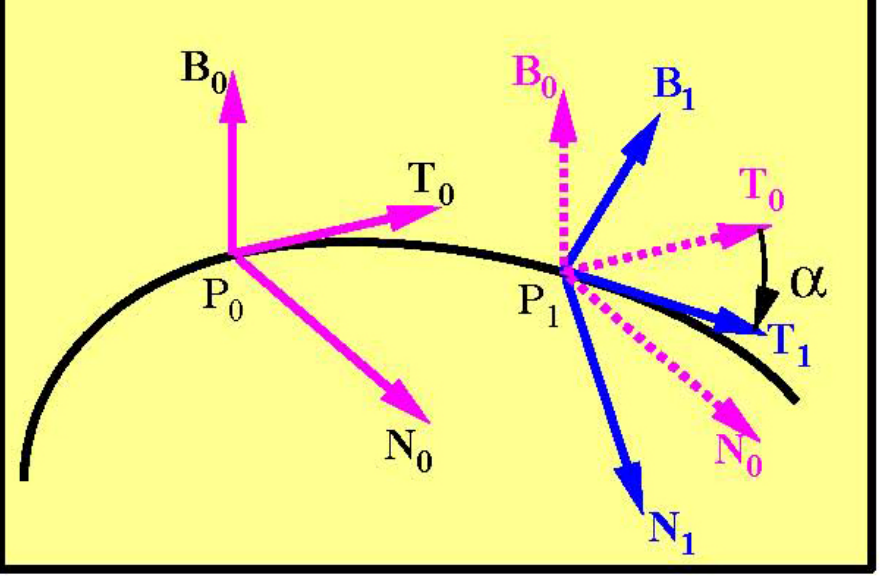

 $\mathbf{T}_\mathsf{i}$  .  $\mathbf{T}_\mathsf{i}$ +1 =  $|\mathbf{T}_\mathsf{i}| |\mathbf{T}_\mathsf{i}$ +1 $|\mathrm{cos}\alpha$ α=cos <sup>−</sup>1(**T**i . **T**i+1 )**/(**|**T**i| |**T**i+1|)  $\mathbf{B}_\text{i}$ +1 and  $\mathbf{N}_\text{i}$ +1 are computed by rotating  $\mathbf{B}_\text{i}$  and  $\mathbf{N}_\text{i}$ 

University of Victoria *Graphics* Lab. *CSC 305 2007 page* 6

# **Computing the cross section**

The cross section is defined on the plane formed by the normal **N** and binormal **B.**

If C(Cx , Cy) is a 2D point on the 2D cross section: To make this 3D, on the surface of the generalised cylinder:

 $(Px + CxNx + CyBx Py + CxNy + CyBy Pz + CxNz + CyBz)$ or more conveniently: y

Cx Cy

1

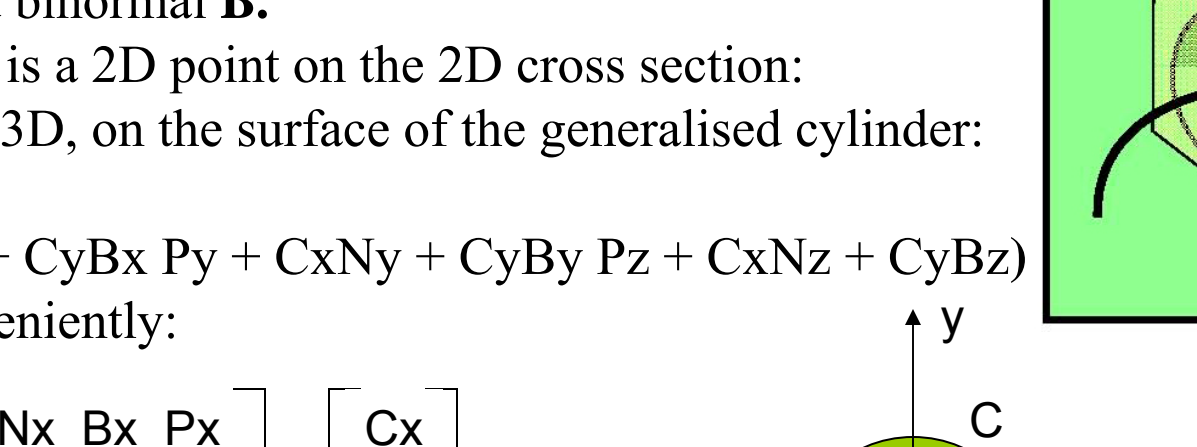

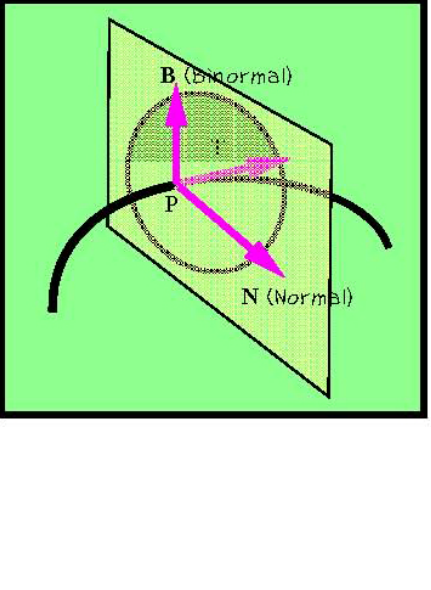

**N** and **B** define their own two dimensional coordinate system (i.e., they are two orthogonal axes that define a 2D plane); Cx and Cy simply state how far a point is to move in the N and B directions, respectively. That is, by multiplying Cx by **N** and Cy by **B**, you generate a point in the NB plane. The P(x,y,z) simply translates the plane to the correct point in space).

University of Victoria *Graphics* Lab. *CSC 305 2007 page* 7

Ny By Py

 $\mathsf{C}_3\mathsf{x}$ 

 $\mathsf{C}_3$ y

=

 $\mathrm{C}_3$ z

Nz Bz Pz

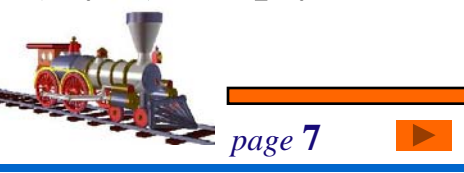

 $\bullet$  X

CSC 305

# More on GC's

The results depend on the distance between successive frames.

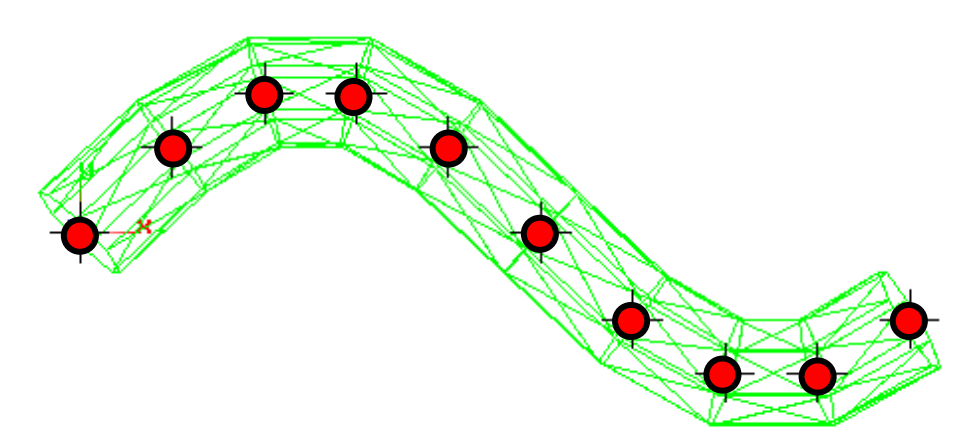

Frame made at specified control points

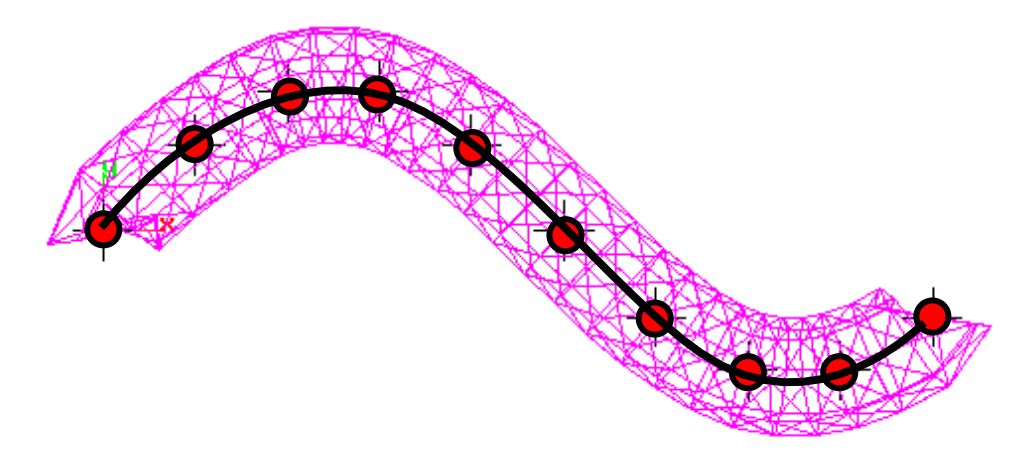

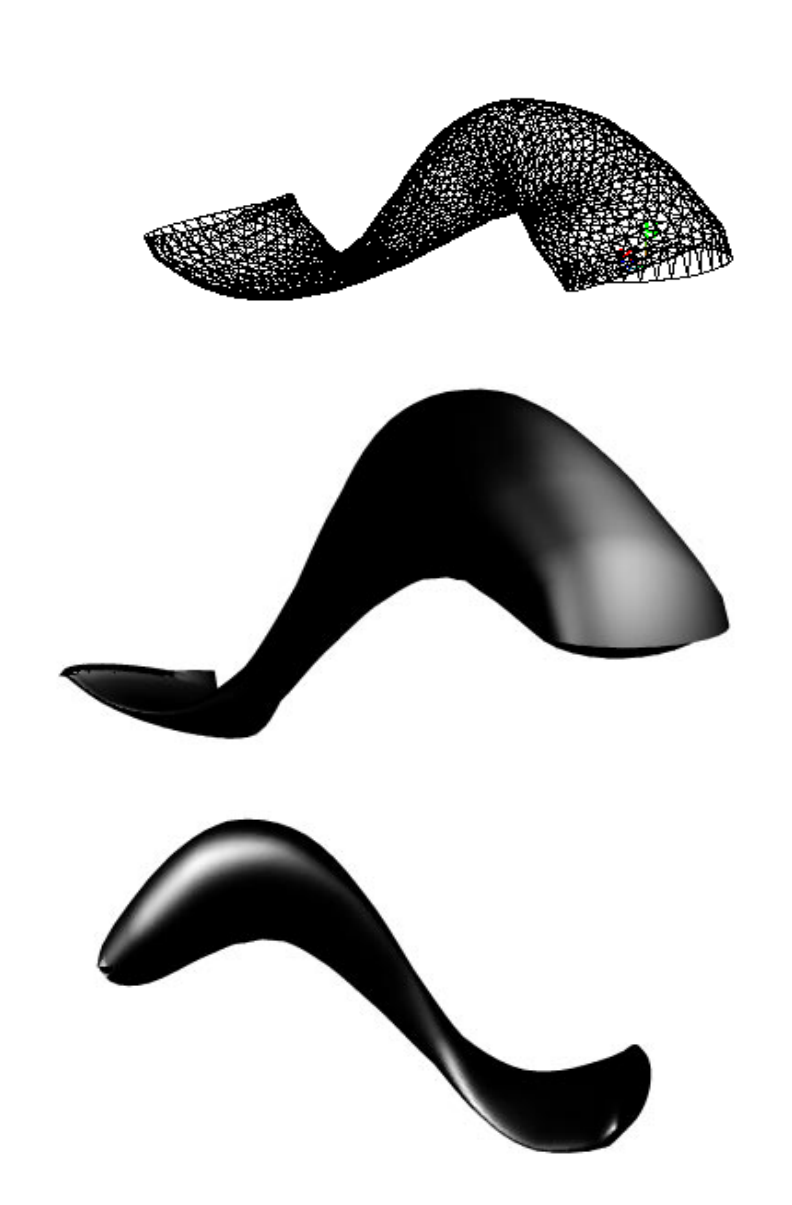

Cubic interpolated between control points Three views of cylinder with changing cross section.

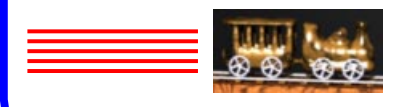

## Some Examples

trebleclef 1 cyan\_obj 1 cyan 0.000000 1.000000 1.0000000.000000 0.000000 0.000000 0.000000 0.500000 0.000000 0.135880 1.007111 0.000000 0.411505 1.484508 0.000000 0.820787 1.893790 0.000000 1.347117 2.197666 0.000000

- 1.963514 2.362829 0.000000
- 2.633561 2.362829 0.000000 2 2 0

#### Input File format to cylinder program

 $\langle$ pg\_object\_name> <number\_of\_cylinders> /\* number\_of\_cylinder records containing: \*/ <cylinder\_name> <cylinder\_mode (0 or 1)> <cylinder\_color\_name> /\* if cylinder\_color\_name != NONE, color values follow\*/ <red\_value> <green\_value> <blue\_value> <number\_of\_points\_on\_circle> <number\_of\_key\_points> /\* number\_of\_key\_points follow containing: \*/  $220$ <br> $220$ <br> $220$ <br> $220$ <br> $220$  $220$  /\* if cylinder\_color\_name == NONE, \*/  $\frac{1}{220}$  /\* color for this key point is specified \*/ 220 <keypoint\_color\_name> 220<br>
com </red\_value> <docupations> <docupations>

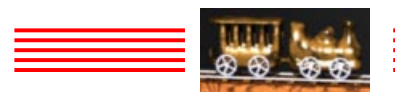

8141

#### **Hawser Laid Ropes** Strands follow a helix

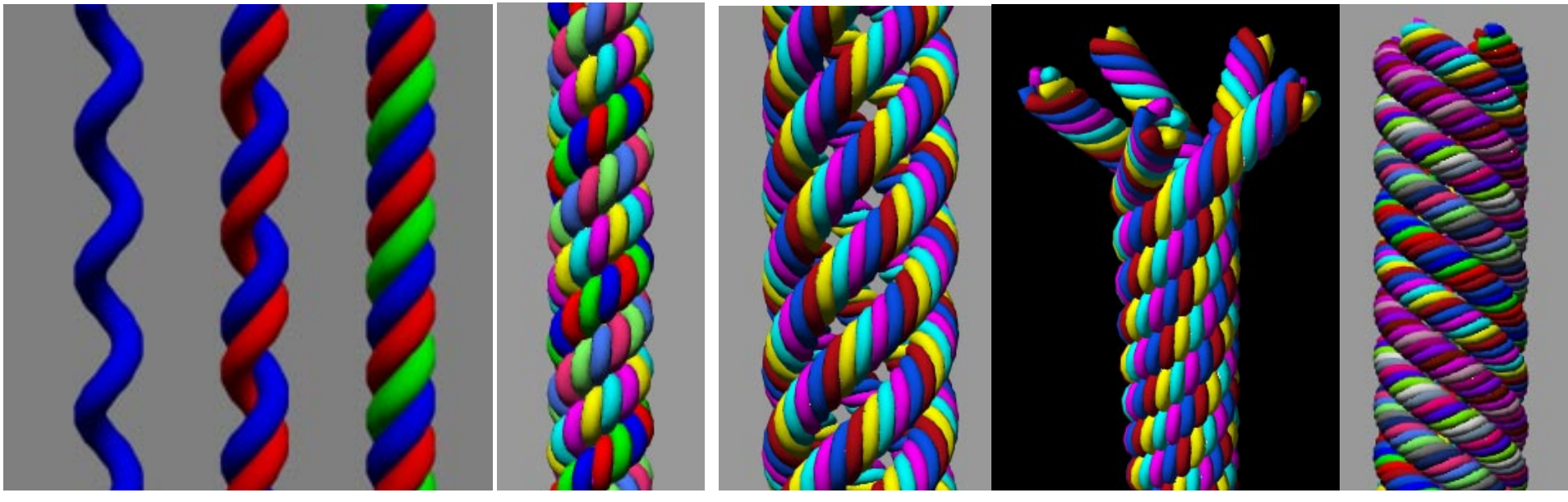

3 strands each of three strands

#### 3 strand 5 strands each of five strands

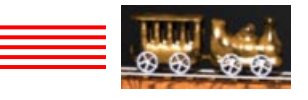

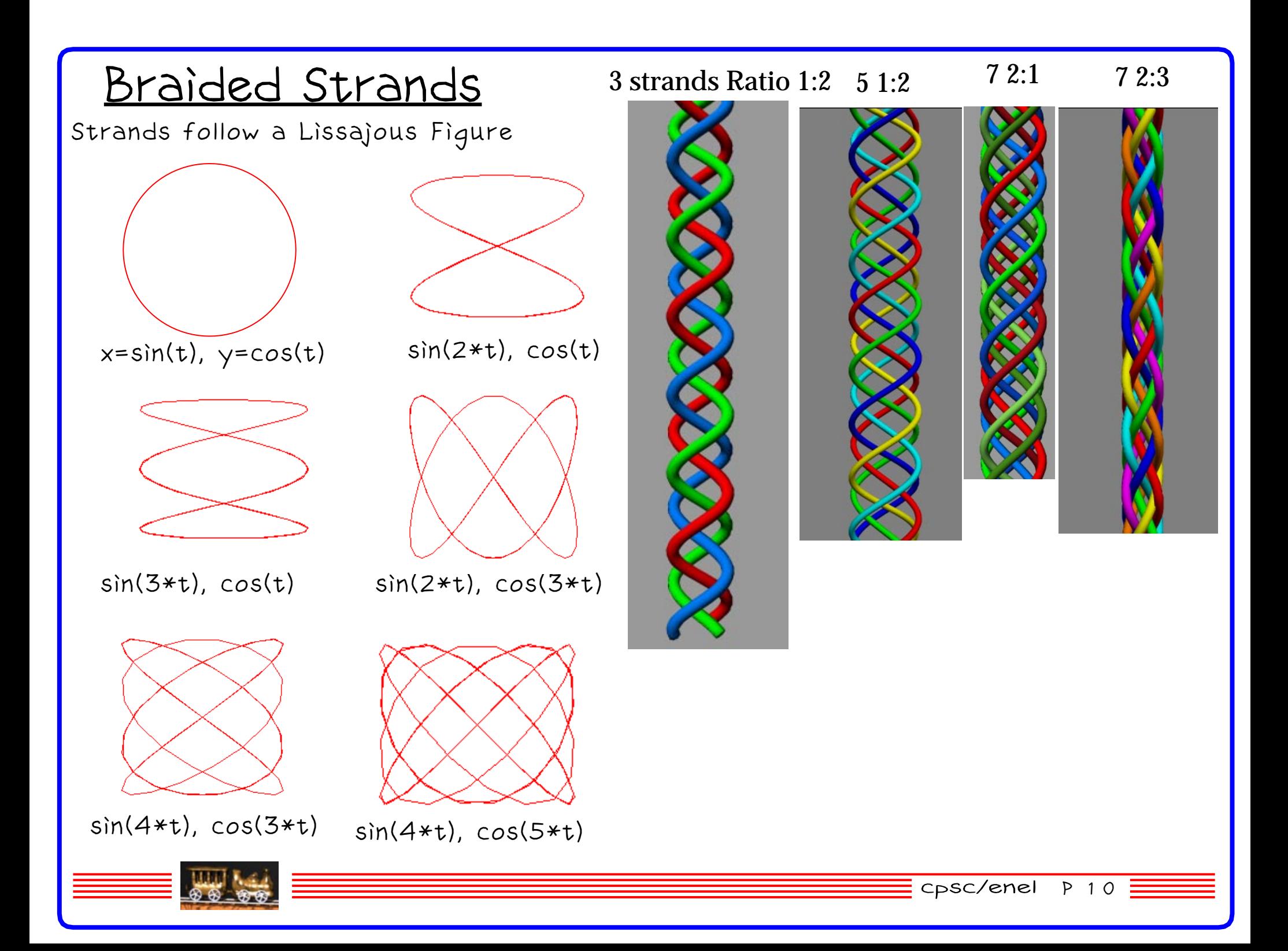

Knots

Strands follow a Lissajous Figure twisted and bent into a circle.

3 1:2 link

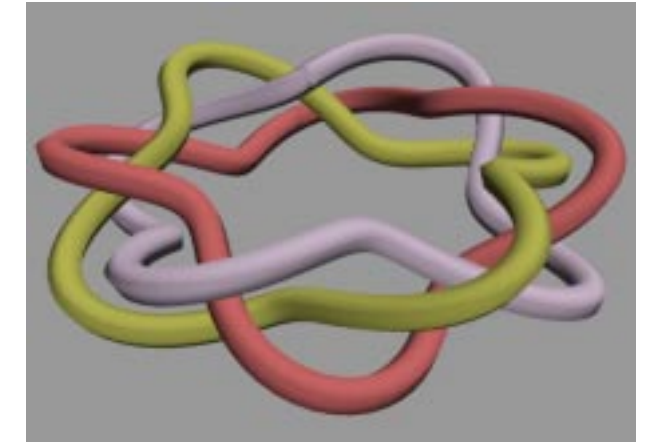

3 1:2 Knot

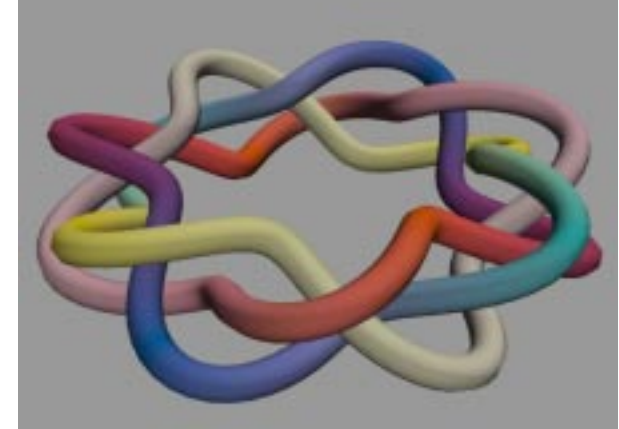

}

#define AVGERADIUS 3rope(l, m, c, strands) double l,m,c,strands;

```
{
 double interp1, interp2;
 double theta, phi,stop, cstepsize;
 double radius,x,y,z, r,g,b,cx,cy,lc;
 int i,p,q;
i=0; p = 0; q = 1;
stop = stepsize + strands^*M_PI^*2.0;printf("%d\n",1+(int) (stop /stepsize));
```
 cstepsize=stepsize/c; theta  $= 0.0$ : phi  $= 0.0$ ; while (theta  $\le$  = stop) { theta  $+=$  stepsize;  $phi + = cstepsize;$  radius = (AVGERADIUS+cos(l\*phi));  $x =$  radius  $*$  cos(theta);  $y = \sin(m^*phi)$ ;  $z =$  radius  $*$  sin(theta); printf(" %10.3f %10.3f %10.3f %f %f %f\n ",x,y,z,scale\_x,scale\_y,twist);  $interp1 = (sin(theta/(strands)))$ <sup>\*</sup> $(sin(theta/(strands)))$ ;  $\text{interp2} = 1.0 - \text{interp1};$  $cx = colour[p][0] * interp1 + colour[q][0] * interp2;$  $cy = colour[p][1] * interp1 + colour[q][1] * interp2;$  $|c = \text{colour}[p][2]$  \* interp1 + colour[q][2] \* interp2; cie\_to\_rgb(cx,cy,lc,&r,&g,&b); if (col\_change) printf("knot\_col%d %f %f %f\n",i++ ,r,g,b); }

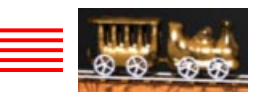

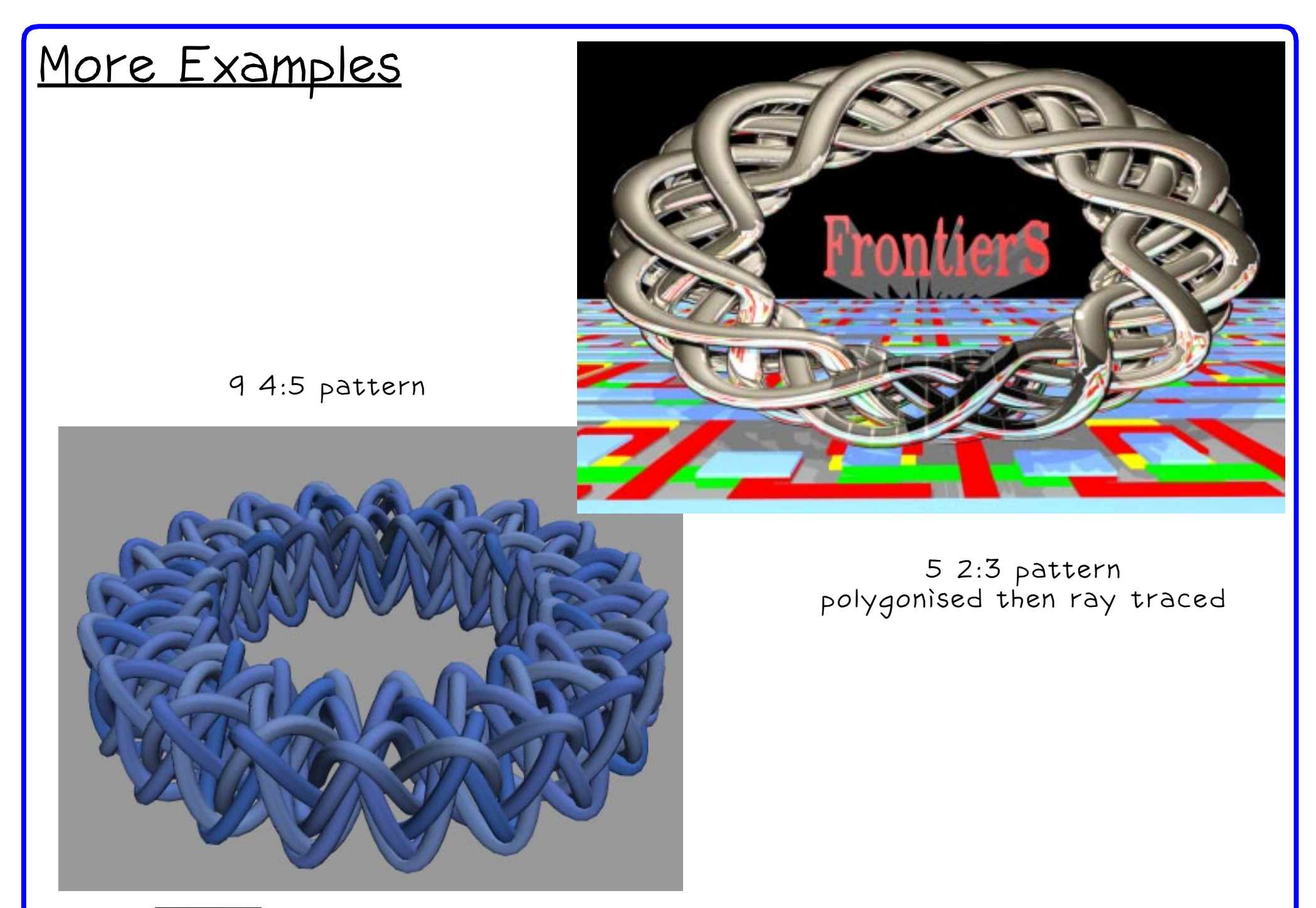

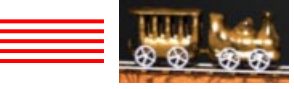